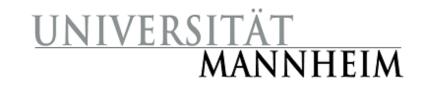

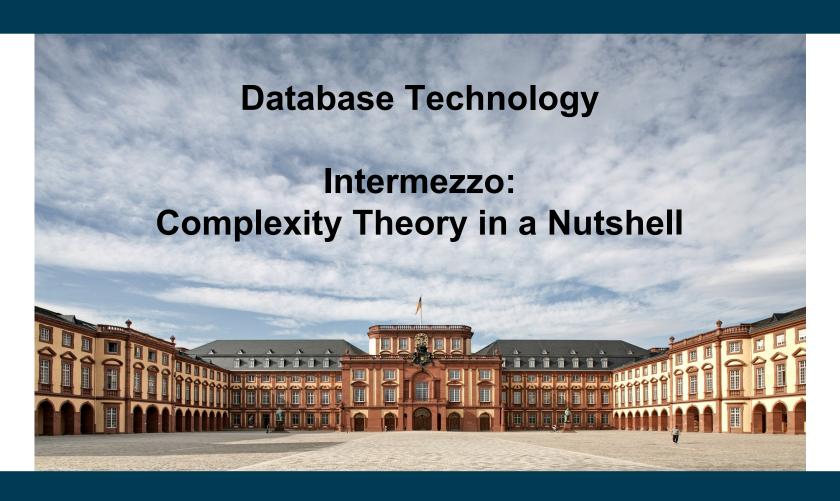

**Heiko Paulheim** 

# Why?

- Complexity theory
  - essential means of analysis in computer science
  - describes the behavior of an algorithm
  - often not known to non-computer scientists
- Or: what the hell does O(N²) mean?

#### What?

- Measure the performance of algorithms
  - how much time does it need? → time complexity
  - how much memory does it need? → memory complexity
- It's not about absolute numbers
  - that would be: it takes 21 seconds
- It's about relative numbers
  - relative to, e.g., no. of rows
- It's about scaling
  - i.e.: what happens if I double the number of rows?

### **First Example**

- Reading N customer records from disk
  - N is a variable
  - each record takes a time t
    - i.e., the total time is N\*t
- t may vary
  - e.g., by buying a hard disk twice as fast
  - thus, we usually do not consider t
  - we say: the complexity of reading N customers is O(N)
- O(N) ↔ linear scaling
  - i.e., double the number of customers, double the time
  - the actual hard disk speed does not matter here  $\rightarrow$  O(0.5\*N) = O(N)

### **Second Example**

- Storing the pairwise distances between N cities
  - we need to store 0.5\*N\*N distances
  - each distance needs b bytes → 0.5\*b\*N
- Again
  - we may tweak the constant factor b
  - e.g., using more/less decimal digits
  - we already know that constant factors do not change the complexity
- O(N²) ↔ quadratic complexity
  - twice as many cities → four times as many distances to store
  - that is not affected by 0.5 nor by b!

# "Calculating" with Complexities

- Constant factors are neglected
  - O(N) = O(2\*N) = O(1,000\*N)
- The highest complexity in a sum dominates the overall complexity
  - $O(N + N^2) = O(N^2)$
- O(1) denotes constant complexity
  - i.e., it is independent of problem size
  - e.g.: add a new record to a table
    - in theory, that should take an equal amount of time
    - irrelevant of the size of the table

#### **Further Notes**

- There might be more than one variable
  - e.g., storing a table with N records and C columns uses O(N\*C) memory
- Complexity depends on the solution, not the problem
  - example: storing who is sitting in which office

| Person | Room  |      |
|--------|-------|------|
| Peter  | B0.01 |      |
| Mary   | B0.04 |      |
| John   | B6.02 |      |
| Julia  | B0.03 | O(P) |
|        |       | · /  |

| Person | B0.01 | B0.02 | B0.03 | B0.04  |
|--------|-------|-------|-------|--------|
| Peter  | yes   | no    | no    | no     |
| Mary   | no    | no    | no    | yes    |
| John   | no    | yes   | no    | no     |
| Julia  | no    | no    | yes   | )(P*R) |

- Storage and time complexity may be different
  - sometimes, we have to trade them off against each other

# **Comparison of Complexities**

- Complexities can be compared
  - $O(1) < O(\log n) < O(n) < O(n * \log n) < O(n^2) < O(n^c) < O(c^n)$
- Complexity helps analyzing scalability
  - e.g., assessing suitability for larger problems
  - e.g., choosing between different variants

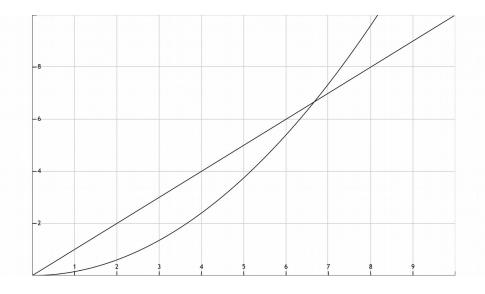

### **Complexity and Worst Case Behavior**

- Complexity describes the worst case behavior
  - think: what happens for very big data?
  - think: what happens in very degraded cases?
- Example for big scales
  - Approach A takes 0.00001\*N², approach B takes 10,000\*N
  - Unless your N gets very large, you will use A, although O(N²)>O(N)
- Example for degraded cases
  - Storing the ratings of C customers and I items is O(C\*I)
  - However, the actual number is much lower
  - Each customer only rates a very small fraction of C

# **Questions?**

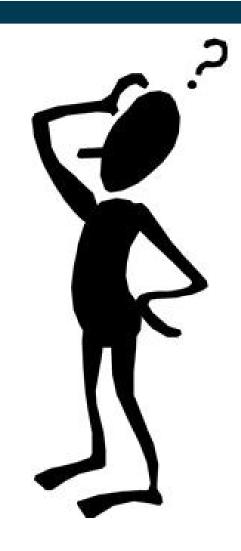

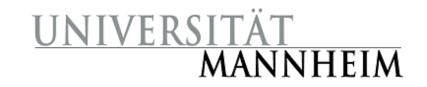

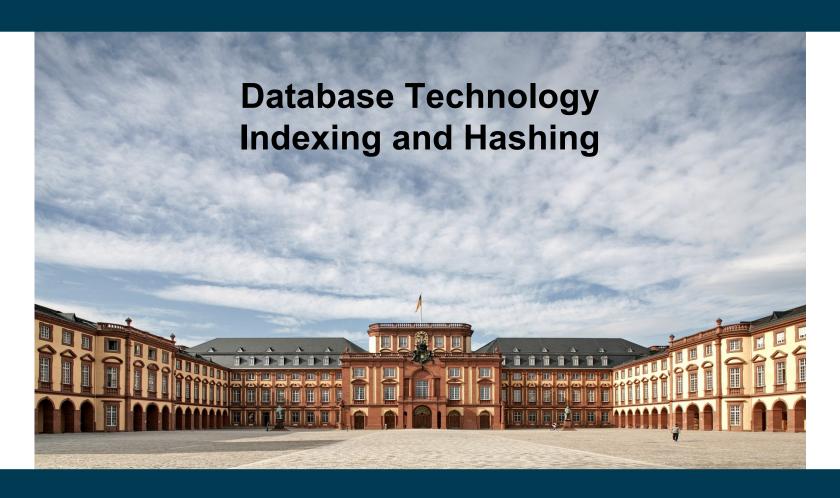

**Heiko Paulheim** 

### **Previously on Database Technology**

- We can find information in databases
  - e.g., employees by name:SELECT \* FROM employee WHERE name = 'Brandt'
  - e.g., employees within a range of salary
     SELECT \* FROM employee WHERE salary > 50000

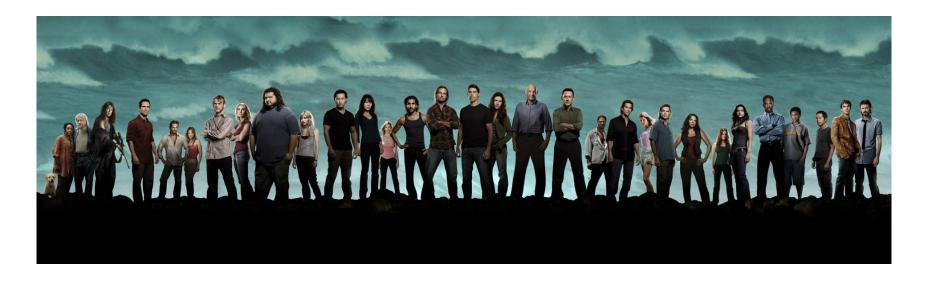

- How does that work, actually?
  - SELECT \* FROM employee WHERE name = 'Brandt'
- Naive approach (called linear search):
  - Go through the table from top to bottom
  - Find and return all employees with name 'Brandt'
- Complexity: O(N)
  - Note that even if we find a "Brandt" earlier, we need to search further, since there might be more people named "Brandt"
    - and the query is expected to return them all

| ID    | пате       | dept_name  | salary |
|-------|------------|------------|--------|
| 22222 | Einstein   | Physics    | 95000  |
| 12121 | Wu         | Finance    | 90000  |
| 32343 | El Said    | History    | 60000  |
| 45565 | Katz       | Comp. Sci. | 75000  |
| 98345 | Kim        | Elec. Eng. | 80000  |
| 76766 | Crick      | Biology    | 72000  |
| 10101 | Srinivasan | Comp. Sci. | 65000  |
| 58583 | Califieri  | History    | 62000  |
| 83821 | Brandt     | Comp. Sci. | 92000  |
| 15151 | Mozart     | Music      | 40000  |
| 33456 | Gold       | Physics    | 87000  |
| 76543 | Singh      | Finance    | 80000  |

- How does that work, actually?
  - SELECT \* FROM employee WHERE name = 'Brar the series of the series of the
- Better approach
  - Let's assume we have sorted the table by name
- We can now apply binary search
  - Get element in the middle of the table
  - If the searched element is "smaller"
    - Search the upper half table
  - Else
    - Search the lower half table

| ID    | name       | dept_name  | salary |
|-------|------------|------------|--------|
| 83821 | Brandt     | Comp. Sci. | 92000  |
| 58583 | Califieri  | History    | 62000  |
| 76766 | Crick      | Biology    | 72000  |
| 22222 | Einstein   | Physics    | 95000  |
| 32343 | El Said    | History    | 60000  |
| 33456 | Gold       | Physics    | 87000  |
| 45565 | Katz       | Comp. Sci. | 75000  |
| 98345 | Kim        | Elec. Eng. | 80000  |
| 15151 | Mozart     | Music      | 40000  |
| 76543 | Singh      | Finance    | 80000  |
| 10101 | Srinivasan | Comp. Sci. | 65000  |
| 76543 | Wu         | Finance    | 90000  |
|       |            |            |        |

- Binary search
  - Works in O(log<sub>2</sub>N)
- However
  - Sorting the table requires O(N \* log<sub>2</sub>N)
  - i.e., complexity for search would also be O(N \* log<sub>2</sub>N)
     remember: O(N \* log<sub>2</sub>N + N \* log<sub>2</sub>N) = N \* log<sub>2</sub>N

| ID    | name       | dept_name  | salary |
|-------|------------|------------|--------|
| 83821 | Brandt     | Comp. Sci. | 92000  |
| 58583 | Califieri  | History    | 62000  |
| 76766 | Crick      | Biology    | 72000  |
| 22222 | Einstein   | Physics    | 95000  |
| 32343 | El Said    | History    | 60000  |
| 33456 | Gold       | Physics    | 87000  |
| 45565 | Katz       | Comp. Sci. | 75000  |
| 98345 | Kim        | Elec. Eng. | 80000  |
| 15151 | Mozart     | Music      | 40000  |
| 76543 | Singh      | Finance    | 80000  |
| 10101 | Srinivasan | Comp. Sci. | 65000  |
| 76543 | Wu         | Finance    | 90000  |
|       |            |            |        |

- This pays off only if we sort once and query often
  - Total complexity for S binary searches: O(S\* log<sub>2</sub>N) + O(N \* log<sub>2</sub>N)
  - Total complexity for N linear searches: O(S\*N)
    - i.e., binary search is better if S>log<sub>2</sub>N
    - for 1,000,000 entries: more than 20 searches

- Binary search
  - Sort & search pays off after log<sub>2</sub>N searches

| ID    | name       | dept_name  | salary |
|-------|------------|------------|--------|
| 83821 | Brandt     | Comp. Sci. | 92000  |
| 58583 | Califieri  | History    | 62000  |
| 76766 | Crick      | Biology    | 72000  |
| 22222 | Einstein   | Physics    | 95000  |
| 32343 | El Said    | History    | 60000  |
| 33456 | Gold       | Physics    | 87000  |
| 45565 | Katz       | Comp. Sci. | 75000  |
| 98345 | Kim        | Elec. Eng. | 80000  |
| 15151 | Mozart     | Music      | 40000  |
| 76543 | Singh      | Finance    | 80000  |
| 10101 | Srinivasan | Comp. Sci. | 65000  |
| 76543 | Wu         | Finance    | 90000  |

- But wait... what if our next query is
   SELECT \* FROM employee WHERE salary > 50000
- Now, the table is sorted by name, not salary
  - If we re-sort before every query, it gets even worse than by linear search

- Naive solution
  - Provide copies of each table sorted by each attribute we may need
- Hey, wait...
  - We've always tried to reduce redundancy
  - Not to increase it...
- More sophisticated solution:
  - Index structures

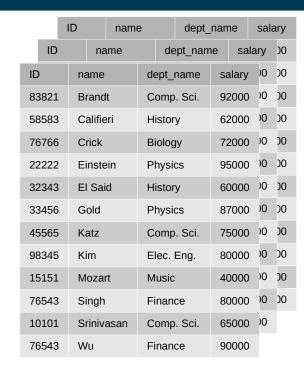

#### **Index Files**

- Index files
  - Provide a compromise between re-sorting
  - and copying the table
- Idea
  - Provide a sorted file of a single attribute only
    - Allows linear search
  - Index file contains pointers to actual file
    - Which may or may not be sorted

#### **Index Files**

#### Basic idea

- Search in index is O(log<sub>2</sub>N)
- Following link is O(1)
- Each index can remain sorted
- Create an index for each attribute which you may use in a query
- Trade-off
  - Faster queries
  - Slower inserts/updates/deletions
  - Some redundancy
    - But this is handled by the DBMS!
    - i.e., mainly a storage capacity problem, not so much a consistency problem

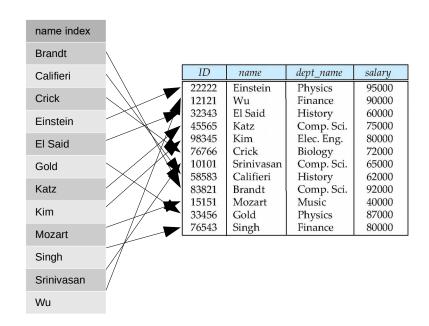

#### **Index Files and Joins**

- Understanding the need for an index file
  - Analyzing possible queries
- First use case: search attributes
  - quite straight forward
- Second use case: joins
- Suppose we want to query for the building of an instructor by name
  - name on instructor is straight forward for an index candidate
  - Query processing:
    - find instructor by name
    - read dept\_name
    - look up dept\_name in department

structor

ID
name
dept\_name
salary

andidate

hence, we need an index
on dept\_name

in department!

instructor

department dept name

building budget

# **Index Files – Basic Concepts**

- Indexing mechanisms used to speed up access to desired data
  - e.g., searching by a specific attribute
  - but also: joins!
- Search Key attribute to set of attributes used to look up records in a file
  - An index file consists of records (called index entries) of the form

| pointer |
|---------|
|         |

- Two basic kinds of indices:
  - Ordered indices: search keys are stored in sorted order
  - Hash indices: search keys are distributed uniformly across "buckets" using a "hash function"

#### **Metrics for Evaluating Index Structures**

- Access types supported efficiently
  - records with a specified value in the attribute
  - or records with an attribute value falling in a specified range of values
- Access time
- Insertion time

Note: index needs to be updated as well

- Deletion time
  - Note: may require deletion from index
- Storage space overhead

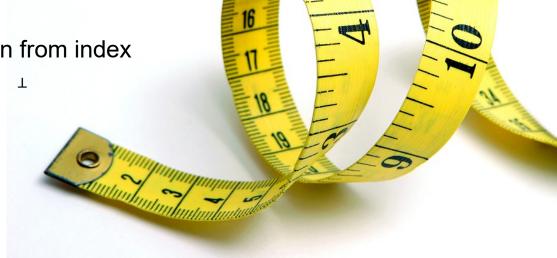

#### **Ordered Indices**

- In an ordered index, index entries are stored sorted on the search key value
  - allows O(log<sub>2</sub>N) search
- Primary index: in a sequentially ordered file, the index whose search key specifies the sequential order of the file
  - Also called *clustering index*
  - Search key: usually (but not necessarily) the primary key
- Secondary index: an index whose search key specifies an order different from the sequential order of the file
  - Also called non-clustering index

- Dense index: index record appears for every search-key value
  - e.g., index on *ID* attribute of *instructor* relation

| 10101 | <del></del> | 10101 | Srinivasan | Comp. Sci. | 65000 |  |
|-------|-------------|-------|------------|------------|-------|--|
| 12121 | <b>→</b>    | 12121 | Wu         | Finance    | 90000 |  |
| 15151 | <b></b>     | 15151 | Mozart     | Music      | 40000 |  |
| 22222 | <b></b>     | 22222 | Einstein   | Physics    | 95000 |  |
| 32343 | <b></b>     | 32343 | El Said    | History    | 60000 |  |
| 33456 | <u> </u>    | 33456 | Gold       | Physics    | 87000 |  |
| 45565 | <b></b>     | 45565 | Katz       | Comp. Sci. | 75000 |  |
| 58583 | <b></b>     | 58583 | Califieri  | History    | 62000 |  |
| 76543 | <b>-</b>    | 76543 | Singh      | Finance    | 80000 |  |
| 76766 | <b></b>     | 76766 | Crick      | Biology    | 72000 |  |
| 83821 | <b>-</b>    | 83821 | Brandt     | Comp. Sci. | 92000 |  |
| 98345 | <b></b>     | 98345 | Kim        | Elec. Eng. | 80000 |  |

- Dense index: index record appears for every search-key value
  - e.g., index on department attribute of instructor relation

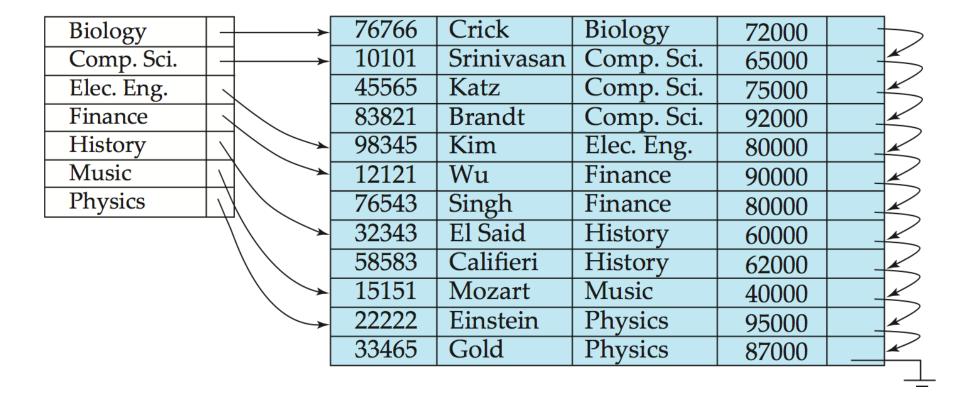

- Sparse Index: contains index records for only some values
  - Applicable when records are sequentially ordered on search-key
- To locate a record with search-key value K we:
  - Find index record with largest search-key value < K</li>
  - Search file sequentially starting at that record

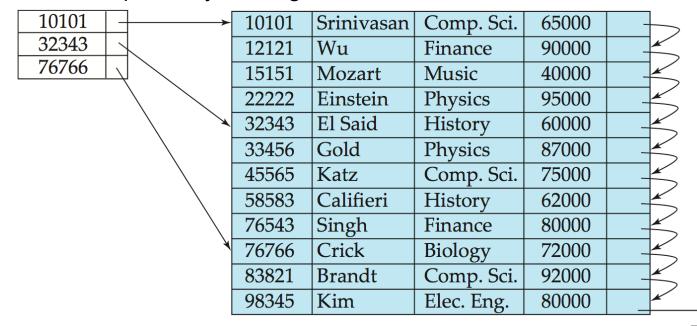

- Dense index
  - Guaranteed search time of O(log<sub>2</sub>N)
  - Requires O(N) storage space
- Sparse index (storing every k-th value)
  - Search time  $O(log_2(N/k) + log_2k)$
  - Requires O(N/k) storage space
- Comparison
  - Dense index is faster
  - Sparse index takes less space

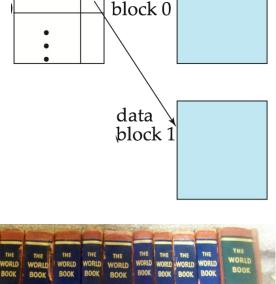

data

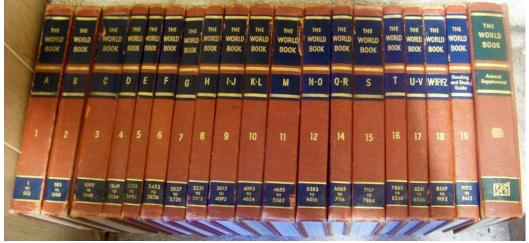

### **Secondary Index**

- Frequently, one wants to find all the records whose values in a certain field (which is not the search-key of the primary index) satisfy some condition
  - Example 1: In the instructor relation stored sequentially by ID, we may want to find all instructors in a particular department
  - Example 2: as above, but where we want to find all instructors with a specified salary or with salary in a specified range of values
- We can have a secondary index with an index record for each search-key value

# **Secondary Index**

- Primary index: index on the attribute by which a file is ordered
- Secondary index: index on any other attribute
  - Index record points to a bucket that contains pointers to all the actual records with that particular search-key value

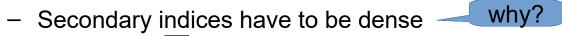

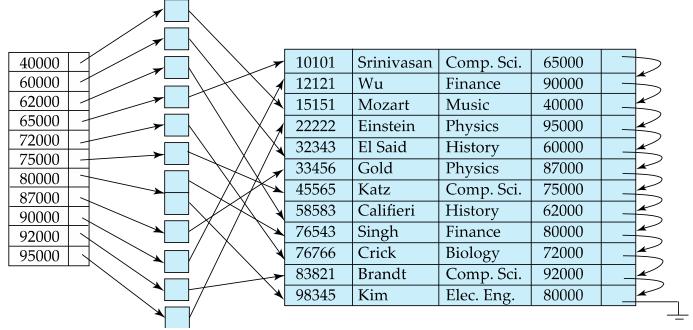

#### **Multi-Level Indices**

- Computer storage:
  - RAM: fast, but limited
  - Disk: slow, but large
- Fast access
  - Keep primary index in memory, actual data on disk
- What if the primary index does not fit in memory?
  - Treat primary index kept on disk as a sequential file
  - Construct a sparse index on it, keep that index in memory
- Outer vs. inner index
  - outer index a sparse index of primary index
  - inner index the primary index file

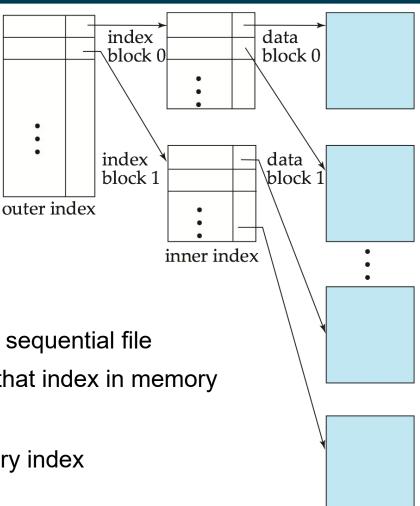

#### **Insertion into Index**

- Single-level index insertion
  - Perform a lookup using the search-key value appearing in the record to be inserted
  - Dense indices if the search-key value does not appear in the index, insert it

    Costly!
  - Sparse indices if index stores an entry for each block of the file, no change needs to be made to the index unless a new block is created
    - If a new block is created, the first search-key value appearing in the new block is inserted into the index
- Multilevel insertion: algorithms are simple extensions of the singlelevel algorithms

#### **Deletion from Index**

- If deleted record was the only record in the file with its particular search-key value, the search-key is deleted from the index also
- Single-level index entry deletion:
  - Dense indices deletion of search-key is similar to file record deletion
  - Sparse indices
    - if an entry for the search key exists in the index, it is deleted by replacing the entry in the index with the next search-key value in the file (in search-key order)
    - If the next search-key value already has an index entry, the entry is deleted instead of being replaced
- Multilevel deletion: algorithms are simple extensions of the singlelevel algorithms

### **Summary Sequential Indices**

- Access time: O(log<sub>2</sub>N)
- Insertion time: O(N)
  - worst case: insertion at the top, all other entries need to be moved down
- Deletion time: O(N)
  - worst case: deletion from the top, all other entries need to be moved up

#### **B**<sup>+</sup>-Tree Index Files

- Disadvantage of indexed-sequential files
  - performance degrades as file grows, since many overflow blocks get created
  - periodic reorganization of entire file is required
- Advantage of B+-tree index files:
  - automatically reorganizes itself with small, local, changes, in the face of insertions and deletions
  - reorganization of entire file is not required to maintain performance
- (Minor) disadvantage of B+-trees:
  - extra insertion and deletion overhead, space overhead
- Advantages of B+-trees outweigh disadvantages
- B+-trees are used extensively

#### B<sup>+</sup>-Trees

- A B+-tree is a rooted tree satisfying the following properties:
  - All paths from root to leaf are of the same length
  - Each node that is not a root or a leaf has between | n/2 | and n children
  - A leaf node has between  $\lceil (n-1)/2 \rceil$  and n-1 values

Round up to next integer

- Special cases:
  - If the root is not a leaf, it has at least 2 children.
  - If the root is a leaf (that is, there are no other nodes in the tree),
     it can have between 0 and (n-1) values.

# **B**<sup>+</sup>-Trees: Example

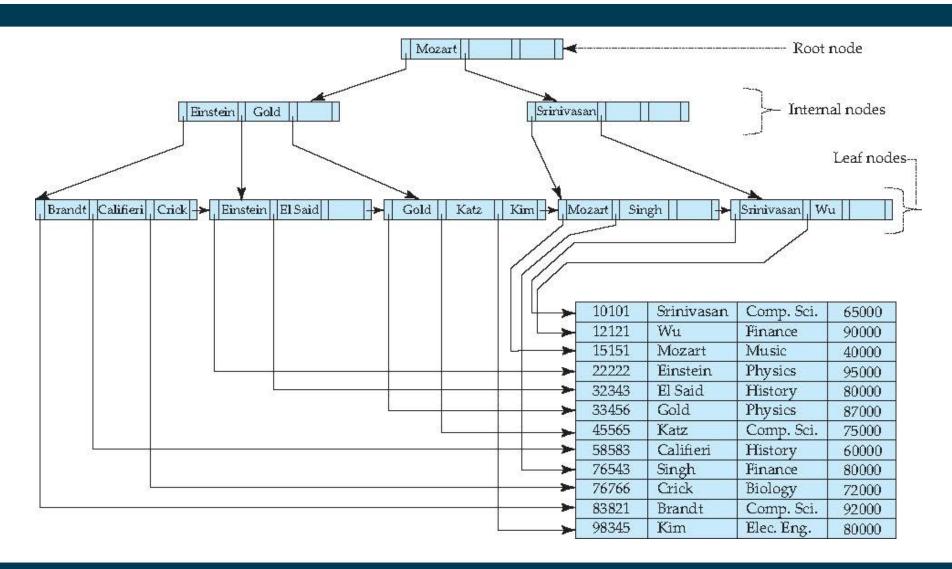

## **B**<sup>+</sup>-Trees: Example

- Example: n=4
  - All paths from root to leaf are of the same length
  - Each node that is not a root or a leaf
     has between \[ n/2 \] = 2 and n=4 children
  - A leaf node has between  $\lceil (n-1)/2 \rceil$  = 2 and n-1=3 values
  - Root has at least 2 children

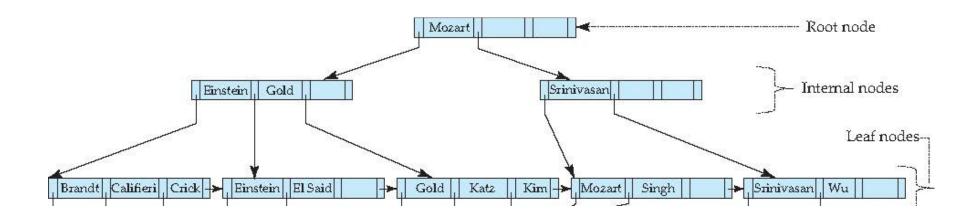

#### **B**<sup>+</sup>-Tree Node Structure

Typical node

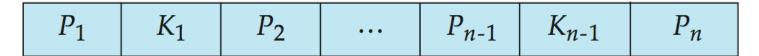

- K<sub>i</sub> are the search-key values
- P<sub>i</sub> are pointers to children (for non-leaf nodes)
   or pointers to records or buckets of records (for leaf nodes)
- The search-keys in a node are ordered

$$K_1 < K_2 < K_3 < \ldots < K_{n-1}$$

for the moment: assuming there are no duplicate keys,
 but extension to handling duplicate keys is easily possible

## Leaf Nodes in B<sup>+</sup>-Trees

- For i = 1, 2, . . ., n-1, pointer P<sub>i</sub> points to a file record with search-key value K<sub>i</sub>,
- If  $L_i$ ,  $L_j$  are leaf nodes and i < j,  $L_i$ 's search-key values are less than or equal to  $L_j$ 's search-key values
- $P_n$  points to next leaf node in search-key order

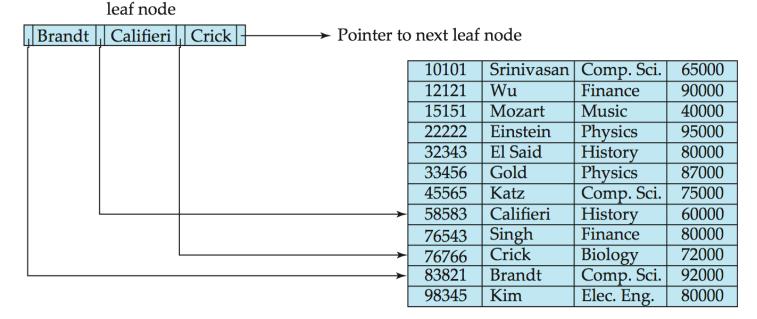

### Inner Nodes in B<sup>+</sup>-Trees

- Properties of an inner node with m entries:
  - All the search-keys in the subtree to which  $P_1$  points are less than  $K_1$
  - For  $2 \le i \le n 1$ , all the search-keys in the subtree to which  $P_i$  points have values greater than or equal to  $K_{i-1}$  and less than  $K_i$
  - All the search-keys in the subtree to which  $P_n$  points have values greater than or equal to  $K_{n-1}$

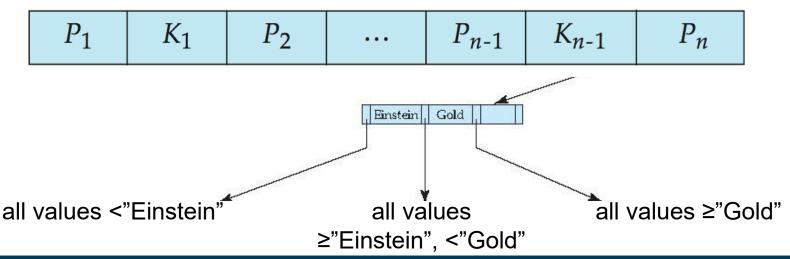

## Observations about B<sup>+</sup>-Trees

- Since the inter-node connections are done by pointers, "logically" close blocks need not be "physically" close
- The non-leaf levels of the B+-tree form a hierarchy of sparse indices
- The B+-tree contains a relatively small number of levels
  - Level below root has at least 2\* \[ \text{n/2} \] values
  - Next level has at least 2\* \[ \text{n/2} \] \* \[ \text{n/2} \] values
    - .. etc.
  - If there are K search-key values in the file, the tree height is no more than  $\lceil \log_{\lceil n/2 \rceil}(K) \rceil$ 
    - thus searches can be conducted efficiently
- Insertions and deletions to the main file can be handled efficiently (as we shall see)

# Querying B<sup>+</sup>-Trees

- Given a search value V (e.g., "Einstein")
  - In non-leaf nodes: follow non-null pointers P<sub>i</sub> where V<K<sub>j</sub>,
     so that i maximal
  - In leaf nodes: if there is a value K<sub>i</sub>=V, follow P<sub>i</sub>

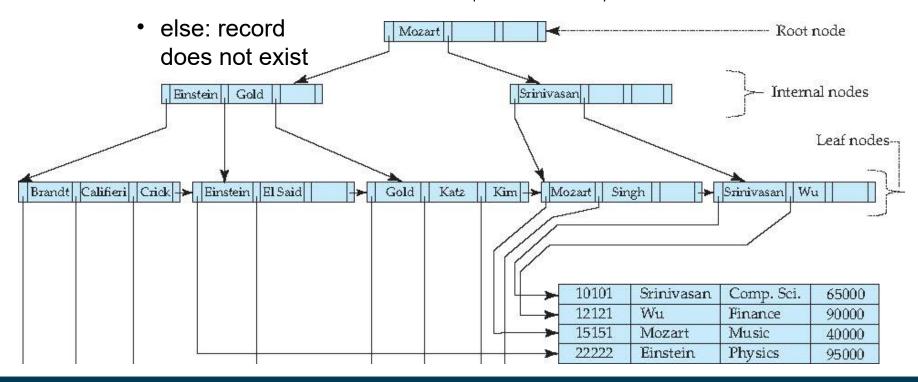

## Querying B<sup>+</sup>-Trees

- If there are K search-key values in the file, the height of the tree is no more than  $\lceil \log_{\lceil n/2 \rceil}(K) \rceil$ 
  - i.e., this is the number of leaf nodes to inspect
  - supposing a disk-based index: the number of nodes to be retrieved
- A node is generally the same size as a disk block, typically 4 kilobytes
  - and n is typically around 100 (40 bytes per index entry)
- With 1 million search key values and n = 100
  - at most  $log_{50}(1,000,000) = 4$  nodes are accessed in a lookup

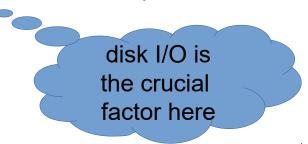

- Find the leaf node in which the search-key value would appear
- If the search-key value is already present in the leaf node
  - add record to the file
  - if necessary, add a pointer to the bucket
- If the search-key value is not present, then
  - add the record to the main file (and create a bucket if necessary)
  - If there is room in the leaf node
    - insert (key-value, pointer) pair in the leaf node

hopefully the frequent case

- else
  - split the node (along with the new (key-value, pointer) entry)

- Splitting a leaf node:
  - take the n (search-key value, pointer) pairs (including the one being inserted) in sorted order. Place the first  $\lceil n/2 \rceil$  in the original node, and the rest in a new node p
  - let k be the least key value in p. Insert (k,p) in the parent of the node being split.
  - If the parent is full, split it and propagate the split further up
- Splitting of nodes proceeds upwards till a node that is not full is found
  - In the worst case (i.e., root is full) the root node may be split increasing the height of the tree by 1

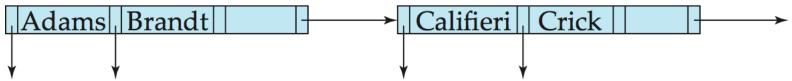

Result of splitting node containing Brandt, Califieri, Crick on inserting Adams Next step: insert entry with (Califieri, pointer-to-new-node) into parent

Inserting "Adams"

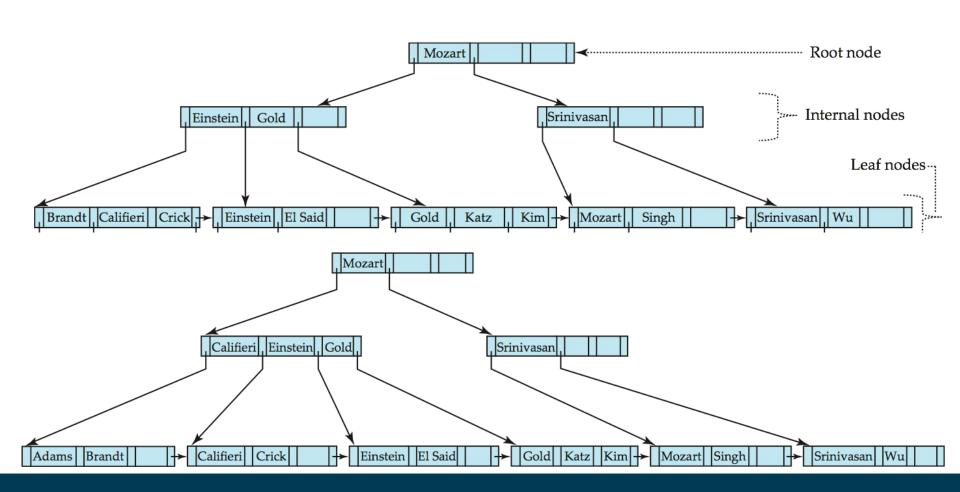

Inserting "Lamport"

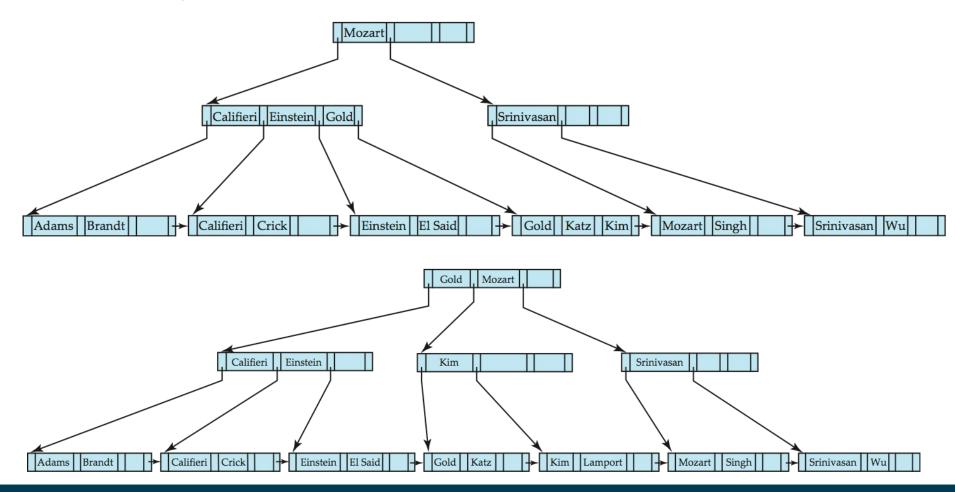

- Find the record to be deleted, and remove it from the main file and from the bucket (if present)
- Remove (search-key value, pointer) from the leaf node if there is no bucket or if the bucket has become empty
- If the node has too few entries due to the removal, and the entries
  in the node and a sibling fit into a single node, then merge siblings
- Otherwise, if the node has too few entries due to the removal, but the entries in the node and a sibling do not fit into a single node, then redistribute pointers

Deleting "Srinivasan"

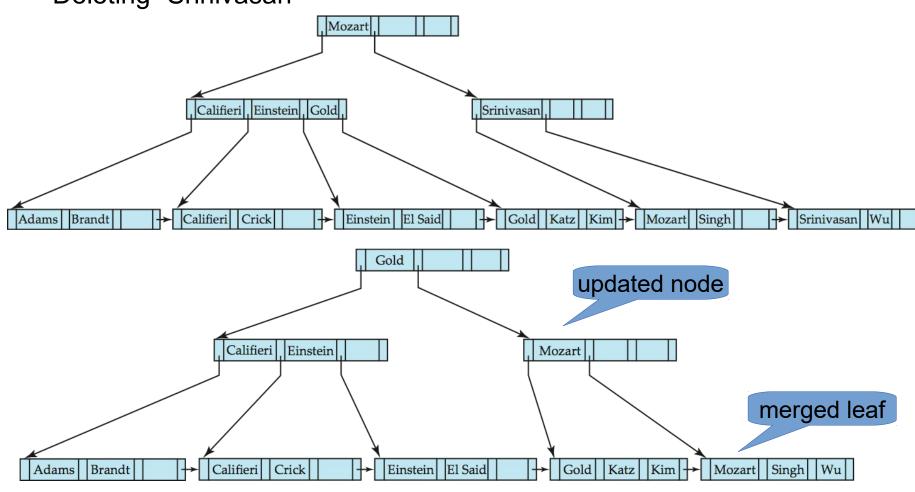

Heiko Paulheim 3/24/20 49

- Use multiple indices for certain types of queries
- Example:

```
select ID
from instructor
where dept_name = "Finance" and salary = 80000
```

- Possible strategies for processing query using indices on single attributes:
  - 1. Use index on *dept\_name* to find instructors with department name Finance; test *salary* = 80000
  - 2. Use index on salary to find instructors with a salary of \$80000; test dept\_name = "Finance"
  - 3. Use both indices, take intersection of sets of pointers obtained

- Composite search keys are search keys containing more than one attribute
  - e.g. (dept\_name, salary)
- Lexicographic ordering: (a1, a2) < (b1, b2) if either</li>
  - a1 < b1, or
  - a1=b1 and a2 < b2
- Use this ordering to create an index (sequential or B+-tree)

- Suppose we have an index on (dept\_name, salary)
- With the where clause
   where dept\_name = "Finance" and salary = 80000
   the index on (dept\_name, salary) can be used to fetch only records
   that satisfy both conditions
- Using separate indices is less efficient we may fetch many records (or pointers) that satisfy only one of the conditions

- Note:
  - Ordering is sensitive to order of attributes
  - i.e., (salary,dept\_name) would lead to a different ordering!
- With (dept\_name,salary), we can efficiently retrieve
   dept\_name = "Finance" and salary > 80000
- But not
   dept name > "Finance" and salary = 80000
- Ordering of index is by dept\_name first, then salary

## Multi-Attribute Indices vs. Multiple Indices

- Multi-Attribute are faster than multiple indices
  - Make sure you only retrieve the records you are interested in
  - Avoid unnecessary lookups, comparisons, and/or intersections
- On the other hand
  - Storing an index for all combinations of attributes would be costly
    - 10 attributes, all combinations of only 2 attributes → 100 indices!
  - Think: storage capacity
  - Think: cost of insert/update/delete operations
- Typical considerations
  - Heavily used attribute combinations
  - Expected runtime disadvantage of individual indices

## Indexing vs. Hashing

- Index structures:
  - Look up value
  - Retrieve storage location (e.g., row number in table)
- Hashing:
  - Compute storage location directly from the value using a hash function

## **Static Hashing**

- Bucket: unit of storage containing one or more records
  - Typically: a disk block
- Hash function h: maps a search key to the block where the record is located
  - $-h:K\to B$
  - Records with different search-key values may be mapped to the same bucket
    - → bucket has to be searched sequentially to eventually locate a record
    - → bucket overflow occurs when a bucket is full

## **Example for a Hash Function**

- There are 10 buckets
- The hash function maps a department name to numbers between 0-9
- e.g., h(Music) = 1 h(History) = 2 h(Physics) = 3 h(Elec. Eng.) = 3

| bucket 0 |  |  |  |  |  |
|----------|--|--|--|--|--|
|          |  |  |  |  |  |
|          |  |  |  |  |  |
|          |  |  |  |  |  |

# bucket 1 15151 Mozart Music 40000

| 15151 | Mozart | Music | 40000 |
|-------|--------|-------|-------|
|       |        |       |       |
|       |        |       |       |
|       |        |       |       |

| bucket 2 |           |            |       |  |
|----------|-----------|------------|-------|--|
| 32343    | El Said   | id History |       |  |
| 58583    | Califieri | History    | 60000 |  |
|          |           |            |       |  |
|          |           |            |       |  |

| bucket 3 |          |            |       |  |  |
|----------|----------|------------|-------|--|--|
| 22222    | Einstein | Physics    | 95000 |  |  |
| 33456    | Gold     | Physics    | 87000 |  |  |
| 98345    | Kim      | Elec. Eng. | 80000 |  |  |
|          |          |            |       |  |  |

#### **Hash Functions**

- A hash function should be
  - uniform, i.e., each bucket is assigned the same number of search-key values
  - random, i.e., the size of buckets should be independent of the actual distribution of search-key values
    - e.g., language is not uniformly distributed
- Worst case: all search-key values map to the same bucket
  - access time proportional to the number of search-key values in the file

#### **Bucket Overflow**

- Overflow chaining (also called closed hashing)
  - the overflow buckets of a given bucket are chained together in a linked list
  - slows search for actual record
  - cannot be entirely avoided, but reduced by good choice of hash function

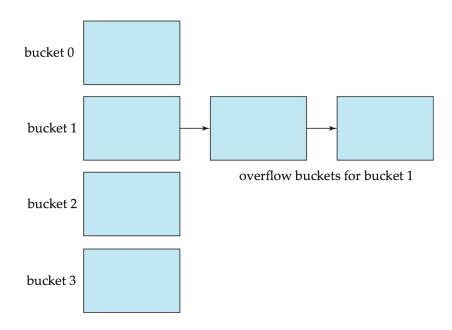

#### **Hash Indices**

 Hashing can be used not only for file organization, but also for index-structure creation

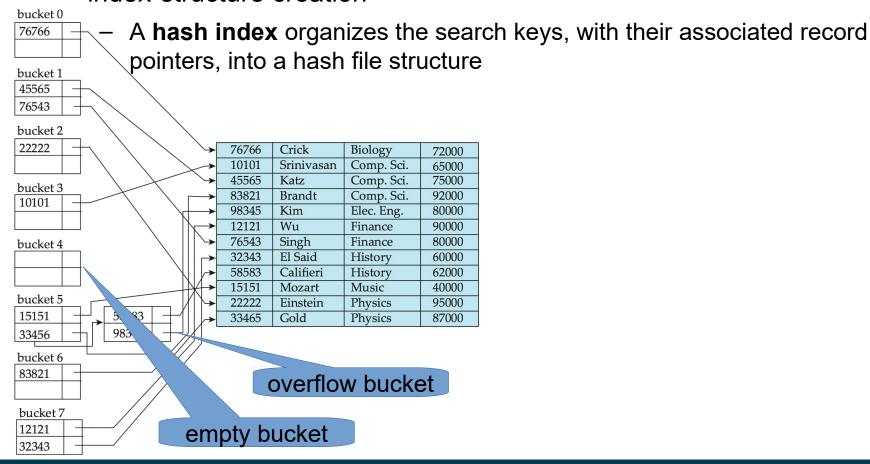

## **Drawbacks of Static Hashing**

- In static hashing, function h maps search-key values to a fixed set of B of bucket addresses
  - But databases may grow or shrink over time
- Growing database
  - performance degrades due to many overflow buckets
- Shrinking database
  - space is wasted by underfull buckets
- Possible solution: periodic re-organization of the file with a new hash function
  - Expensive, disrupts normal operations
- Better solution
  - allow the number of buckets to be modified dynamically
  - aka dynamic hashing

## **Dynamic Hashing**

- Good for database that grows and shrinks in size
- Allows the hash function to be modified dynamically
- Extendable hashing one form of dynamic hashing
  - Hash function generates values over a large range
  - typically b-bit integers, e.g., b = 32.
- At any time use only a prefix of the hash function to index into a table of bucket addresses
  - Let the length of the prefix be *i* bits,  $0 \le i \le 32$ .
  - Bucket address table size =  $2^{i}$ . Initially i = 0
- Value of i grows and shrinks as the size of the database grows and shrinks
- Multiple entries in the bucket address table may point to a bucket (why?)
  - Thus, actual number of buckets is  $< 2^{i}$
  - Number of buckets also changes dynamically by merging and splitting buckets

#### **Extendable Hash Structure**

- Example:
  - more hash values with prefix "1" than with prefix "0"

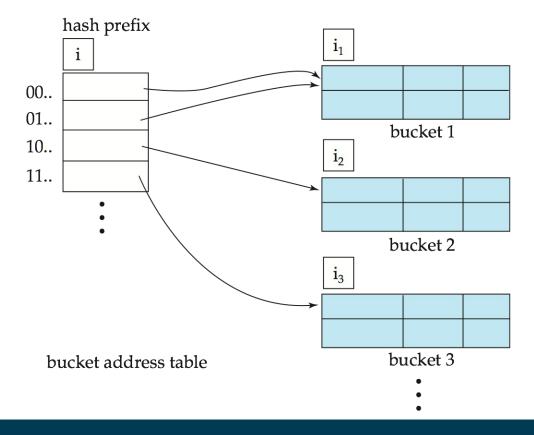

## **Extendable Hashing**

- Each bucket j stores a value i<sub>i</sub>
- All the entries that point to the same bucket have the same values on the first i<sub>i</sub> bits
- To locate the bucket containing search-key K<sub>i</sub>:
  - 1. Compute  $h(K_i) = X$
  - 2. Use the first *i* bits of *X* as a displacement into bucket address table, and follow the pointer to appropriate bucket
- Insertion and deletion may cause splitting/merging of buckets
- Overflow buckets may still be needed for key collisions

Bucket size: 2

| dept_name  | h(dept_name)                            |  |  |  |  |
|------------|-----------------------------------------|--|--|--|--|
| Biology    | 0010 1101 1111 1011 0010 1100 0011 0000 |  |  |  |  |
| Comp. Sci. | 1111 0001 0010 0100 1001 0011 0110 1101 |  |  |  |  |
| Elec. Eng. | 0100 0011 1010 1100 1100 0110 1101 1111 |  |  |  |  |
| Finance    | 1010 0011 1010 0000 1100 0110 1001 1111 |  |  |  |  |
| History    | 1100 0111 1110 1101 1011 1111 0011 1010 |  |  |  |  |
| Music      | 0011 0101 1010 0110 1100 1001 1110 1011 |  |  |  |  |
| Physics    | 1001 1000 0011 1111 1001 1100 0000 0001 |  |  |  |  |

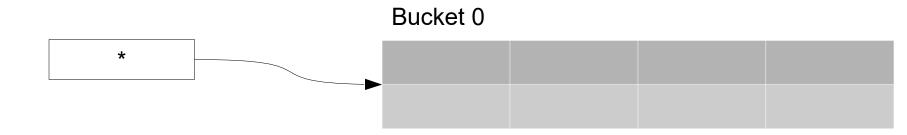

 After insertion of Mozart, Srinivisan, Wu

| dept_name  | h(dept_name)                            |  |  |  |  |  |
|------------|-----------------------------------------|--|--|--|--|--|
| Biology    | 0010 1101 1111 1011 0010 1100 0011 0000 |  |  |  |  |  |
| Comp. Sci. | 1111 0001 0010 0100 1001 0011 0110 1101 |  |  |  |  |  |
| Elec. Eng. | 0100 0011 1010 1100 1100 0110 1101 1111 |  |  |  |  |  |
| Finance    | 1010 0011 1010 0000 1100 0110 1001 1111 |  |  |  |  |  |
| History    | 1100 0111 1110 1101 1011 1111 0011 1010 |  |  |  |  |  |
| Music      | 0011 0101 1010 0110 1100 1001 1110 1011 |  |  |  |  |  |
| Physics    | 1001 1000 0011 1111 1001 1100 0000 0001 |  |  |  |  |  |

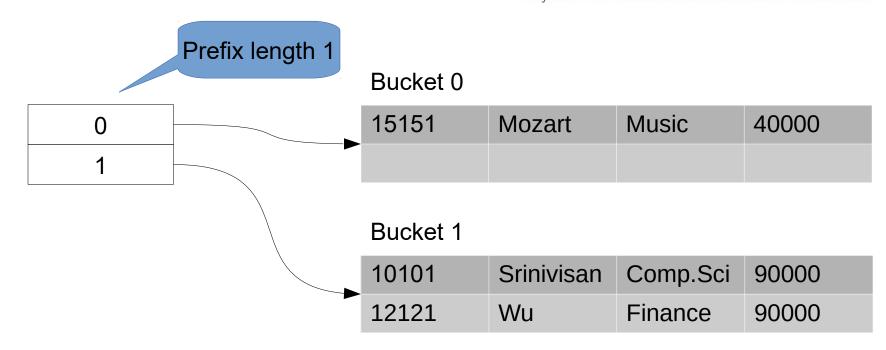

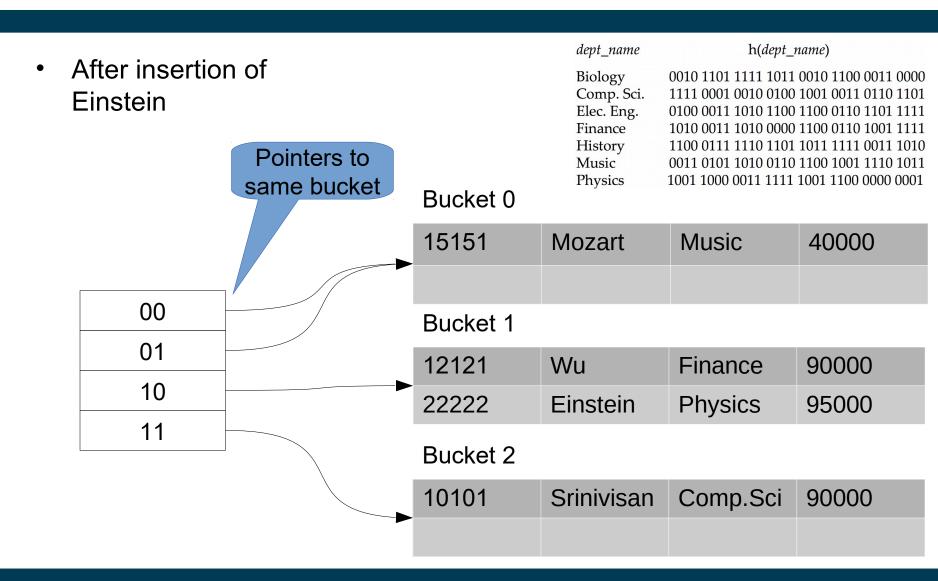

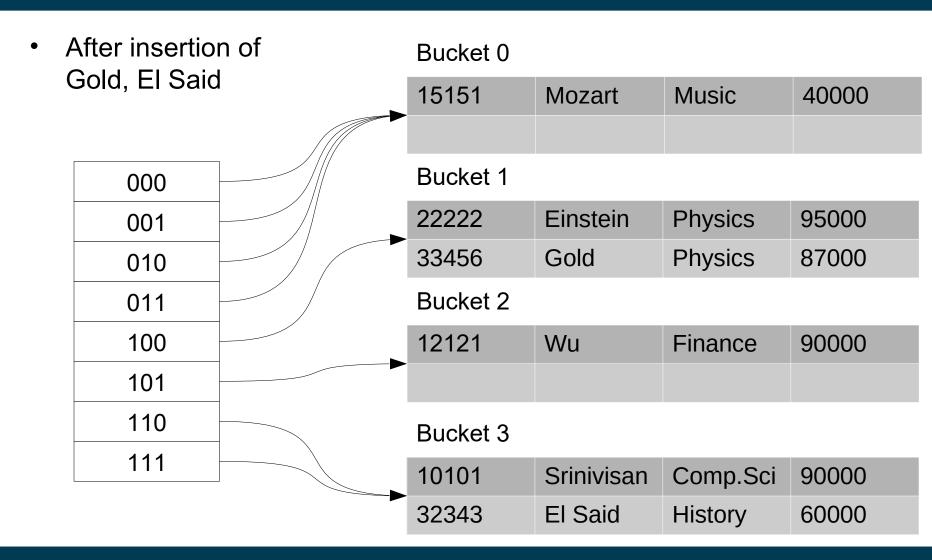

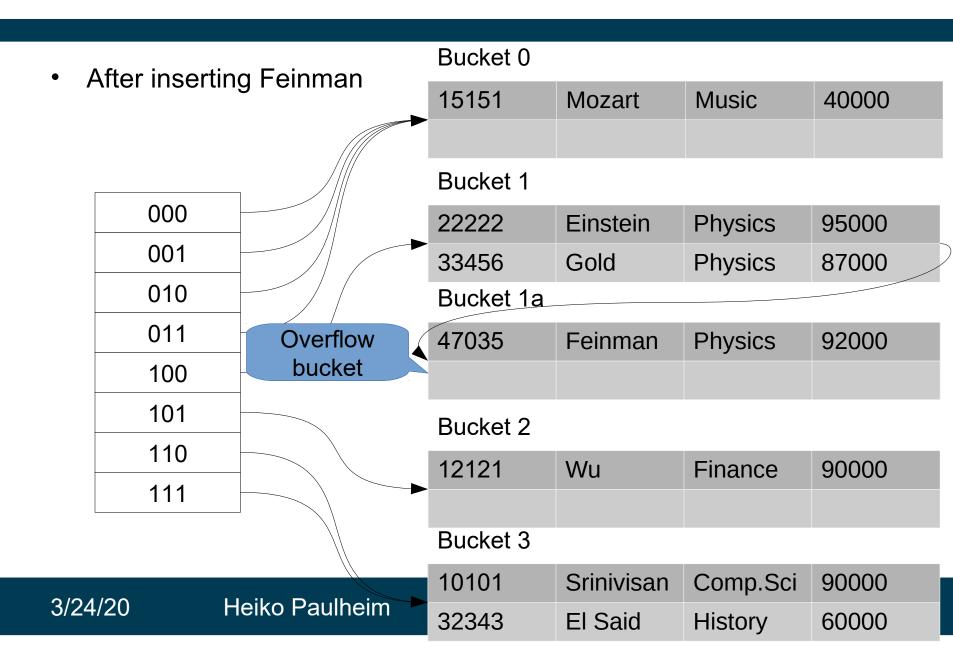

## **Extendable Hashing**

- Benefits
  - Hash performance does not degrade with growth of file
  - Minimal space overhead
- Disadvantages
  - Extra level of indirection to find desired record
  - Bucket address table may itself become very big (larger than memory)
    - Cannot allocate very large contiguous areas on disk either
    - Solution: B+-tree structure to locate desired record in bucket address table
  - Changing size of bucket address table is an expensive operation

## Comparison of Indexing and Hashing

- Expected type of queries:
  - Hashing is generally better at retrieving records having a specified value of the key.
  - If range queries are common, ordered indices are to be preferred
- Cost of periodic re-organization
- Relative frequency of insertions and deletions
- Average vs. worst case access time
- Which index type is supported by the DBMS at hand?

- B+-Trees and Hash Functions are good for attributes with many values
  - e.g., names, matriculation numbers, salaries, ...
- They do not work well for attributes with few values
  - e.g., gender (m/f/d), term (spring/autumn), ...
- Thought exercise:
  - construct a B+-Tree / a hash index on one of these attributes

- Special type of index designed for efficient querying on multiple keys
- Records in a relation are assumed to be numbered sequentially from, say, 0
  - Given a number n it must be easy to retrieve record n
- Applicable on attributes that take on a relatively small number of distinct values
  - e.g. gender, country, state, ...
  - e.g. income-level (income broken up into a small number of levels such as 0-9999, 10000-19999, 20000-50000, 50000infinity)
- A bitmap is simply an array of bits
- CPUs can process them very efficiently (i.e., 32 or 64 bits at once)

- In its simplest form a bitmap index on an attribute has a bitmap for each value of the attribute
  - Bitmap has as many bits as records
  - In a bitmap for value v, the bit for a record is 1 if the record has the value v for the attribute, and is 0 otherwise

Ritmans for gonder

Ritmans for

|                  |       |        | 1 0          |   | illiaps for |    |             |
|------------------|-------|--------|--------------|---|-------------|----|-------------|
| record<br>number | ID    | gender | income_level | m | 10010       | ir | icome_level |
| 0                | 76766 | m      | L1           | f | 01101       | L1 | 10100       |
| 1                | 22222 | f      | L2           |   |             | L2 | 01000       |
| 2                | 12121 | f      | L1           |   |             | L3 | 00001       |
| 3                | 15151 | m      | L4           |   |             | L4 | 00010       |
| 4                | 58583 | f      | L3           |   |             | L5 | 00000       |
|                  |       |        |              |   |             |    | 00000       |

- Bitmap indices are useful for queries on multiple attributes
  - not particularly useful for single attribute queries
- Queries are answered using bitmap operations
  - Intersection (and)
  - Union (or)
  - Negation (not)
- Each operation takes two bitmaps of the same size and applies the operation on corresponding bits to get the result bitmap
  - Males with income level L1: 10010 AND 10100 = 10000
  - People with income level L3 to L5: 00001 OR 00010 OR 00000 = 00011
  - Females with income above L1: 01101 AND (NOT 10100) = 01001
- Can then retrieve required tuples
  - Counting number of matching tuples is even faster!

## **Selected Other Index Types**

Tries (also known as Prefix Trees)

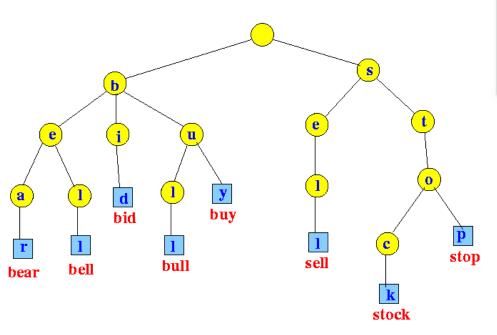

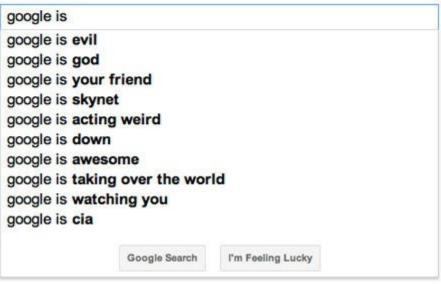

## **Selected Other Index Types**

R-Trees and kd trees

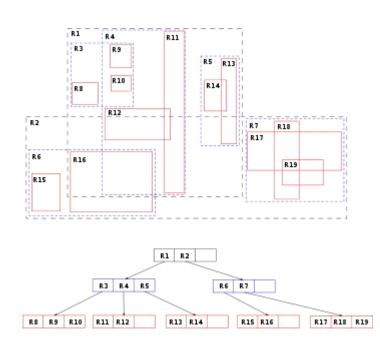

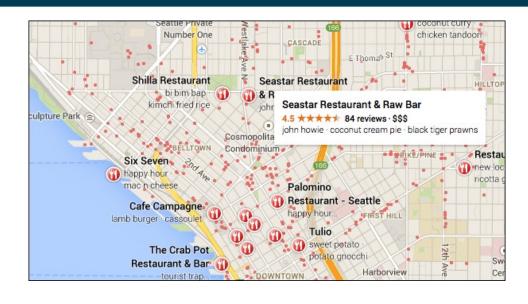

## **Summary**

- Index structures help making queries efficient
  - Practically, speedup by many orders of magnitude
- Trading off storage against computationtime
- We've got to know different flavors
  - Table index
  - B+-Tree
  - Hash tables
  - Bitmap indices
- Choice of an index structure
  - Desired queries (single/multi attribute? range or value? counting?)
  - Frequency of updates
  - Real time requirements

#### **Featured Movie Recommendation**

- At www.phdcomics.com, both PhD movies are currently available for free for streaming
  - features a TA's dance to illustrate a hash table :-)

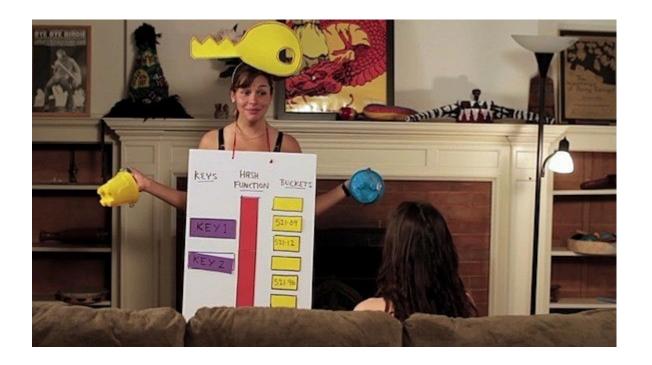

# **Questions?**

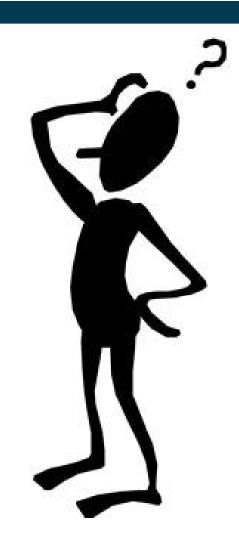